أبو ظبي - مجموعة عمل بناء القدرات للمجتمع الشامل لعموم المستخدمين الثالثاء، الموافق 31 تشرين األول )أكتوبر( 2017 - من الساعة 10:45 ص إلى الساعة 12:00 م بالتوقيت الخليجي الرسمي 60ICANN | أبو ظبي، اإلمارات العربية المتحدة

متحدث لم يذكر أسمه: إنه يوم الثلاثاء الموافق 31 تشرين الأول (أكتوبر) 2017، في القاعة ب، القسم أ، اجتماع اللجنة االستشارية العامة لعموم المستخدمين لمجموعة عمل بناء القدرات للمجتمع الشامل لعموم المستخدمين، من الساعة 10:45 ص إلى الساعة 12:00 م.

تيجاني بن جمعة: طاب صباحكم جمي ًعا. للمشاركين عن بعد، صباح الخير، ومساء الخير وطاب مساؤكم، جميعًا. سنبدأ هذا الاجتماع المباشر لمجموعة عمل بناء القدرات هنا على الرغم من عدد المشاركين. أعتذر على ذلك. إذن، لدينا جدول أعمال. إنه معروض هناك، ولكنني سأقرأه. حسنًا، فإن جدول الأعمال سيكون عبارة عن كلمة ترحيب ومن ثم مقدمة، وبعد ذلك سوف نتحدث عن برنامج عام 2017، وهو تقييمكم أو السماع منكم ليس أكثر. كيف تريدون منا تحسينه؟ وبعد ذلك، فإن الجزء األکثر أهمية من اجتماع مجموعة العمل هذا سيکون مقدمة عن منصة Learn ICANN التعليمية المستخدمة في بناء القدرات للمجتمع الشامل لعموم المستخدمين. وستتولى بيتسي ذلك، ثم أي عمل آخر. هل توافقون على جدول الأعمال بهذا الشكل؟ هل لديكم ما تضيفونه؟

حسنًا، سوف نعتبر أنه تم اعتماد جدول الأعمال، نرحب بالجميع. وسيكون هذا الاجتماع، على وجه الخصوص، لنقدم لكم هذه الأداة الجديدة التي لدينا الآن، وذلك بفضل العاملين وأود أوًال في Learn ICANN. أن أشكرهم، أن أشكر الفريق السابق، أي نورا وكريس، والفريق الحالي، وهم إرجيس وبيتسي. فقد قاموا بعمل رائع للغاية. وهم دائمًا يستمعون إلينا. لقد قدمت الكثير من التعليقات منذ بداية المنصة، وقد كانوا مستجيبين دائمًا، وقاموا بالتحسينات اللازمة. هذا لا يعني أن النظام الحالي جيد. إنه ليس كذلك. هناك دائمًا أمور يجب القيام بها، والدليل على ذلك هو أنهم يعملون الآن على تغيير هذا النظام والعمل على إصدار جديد منه. لذا، أود أن أشكرهم، واآلن أشكر بيتسي على وجه

**مالحظة: ما يلي عبارة عن تفريغ ملف صوتي إلى وثيقة نصية/وورد. فرغم االلتزام بمعيار الدقة عند التفريغ إلى حد كبير، إال أن النص يمكن أن يكون غير كامل ودقيق بسبب ضعف الصوت والتصحيحات النحوية. وينشر هذا الملف كوسيلة مساعدة لملف الصوت األصلي،إال أنه ينبغي أال يؤخذ كسجل رسمي.**

الخصوص، لأنها قامت بالكثير على هذه المنصة، وكانت دائمًا تستمع إلينا ودائمًا ما تزودنا بالخدمات.

ولكن قبل ذلك، سأتفقد برنامج 2017، وخاصة الجزء الثاني، لأننا ناقشنا الجزء الأول في جوهانسبرغ، وأجرينا بعض التقييم عليه، ونطلب منكم إذا كانت لديكم أية فكرة عن كيفية تحسينه، فهل بإمكاننا عرضه، من فضلكم؟

حسنًا، الجزء الثاني، سأتحدث فقط عن الجزء الثاني. كان لدينا، في هذا الجزء الثاني، 1، 2، 3، 4- حسنًا، كانت لدينا ثلاث ندوات عبر الإنترنت حتى الآن، وستكون لديكم ندوتان أخريان عبر الإنترنت في تشرين الثاني (نوفمبر ) وكانون الأول (ديسمبر ). الأولى تتعلق بالتنوع في ICANN. والثانية تتعلق بالقبول العالمي. لم نقم بتبديل مفتاح توقيع شفرة الدخول الأساسية نظرًا لأنه تم تأجيله. أردنا فعل ذلك من قبل، حتى يعرف الناس ما الذي سيتأثر ٍ هل يُتوقع منهم أن يفعلوا شيئًا، أم لا؟ وما إلى ذلك ولكن منذ تأجيل االنتقال، أجلنا الندوة عبر اإلنترنت المتعلقة بهذا الموضوع. وبعد ذلك، تحدثنا عن WHOIS وخدمة دليل التسجيل، والآن، في 15 تشرين الثاني (نوفمبر)، سنتناول الاتجاهات الأمنية التي تؤثر على المسجلين والمستخدمين. وآخر ها سيكون حول مراجعة المجتمع الشامل لعموم المستخدمين، وسيكون بتاريخ 13 من كانون الأول (ديسمبر).

لذلك، تم تحديد كل تلك المواضيع بفضلكم، وبفضل اقتراحكم. لقد أجرينا هذا االستطالع في بداية العام، وأخذنا المواضيع التي تم اقتراحها. وبالنسبة للسنة القادمة، أود أن أقترح نفس الشيء، لذلك أود أن أرسل إليكم، بعد وقت قصير جًدا من هذا االجتماع، طلًبا باقتراح مواضيع أخرى للسنة القادمة. وسنستخدم المنصة الجديدة العام المقبل للندوات المباشرة عبر اإلنترنت. وهذا يعني أننا لن نستخدم برنامج Connect Adobe إلجراء ندوات عبر اإلنترنت ثم تحويل كل شيء إلى المنصة. سنفعل ذلك مباشرة على المنصة. لذلك، أعتقد، أن هذا تحسن كبير جًدا، وبيتسي ستشرح لنا مزايا هذه الخطوة.

إذن أود أن أسمع منكم عن البرنامج، والجزء الثاني من برنامج هذا العام، وكيفية إعداد برنامج العام المقبل. الكلمة لك. نعم، غلين، تفضل؟

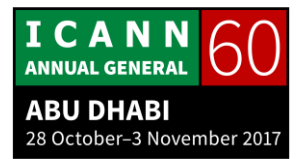

غلين ماكنايت: أعتذر لعدم إحضار بطاقتي. يجب أن تكون في حقيبتي. أحد الأمور التي فعلها معظمنا في المنظمات الإقليمية العامة - في جمعياتنا العامة، في استطلاع الرأي لأعضاء منظومات المجتمع الشامل لعموم المستخدمين هي محاولتنا لتحديد المواضيع الهامة، وبعض هذه المواضيع الهامة ليست مدرجة هنا. ولعل هذا شيء يجب أن نأخذه في االعتبار والقيام باستطالع رأي، مجرد استطالع رأي عشوائي لجميع المواضيع الهامة، بوجه عام، وما هي تلك التي ينبغي أن نمهلها ربما للعام المقبل، سواء كان ذلك الخصوصية أو أمور أخرى، ولكن ربما هذا هو البند الذي يجب أن نأخذ إجراء بشأنه في هذا االجتماع، ولنعرف بالضبط، فسيلفيا هي من تدرك ذلك – وبالنسبة لنا، كانت لدينا جمعية عامة في نيسان (أبريل) الماضي، ولقد حددنا القضايا التي تواجه عضويتنا، ونريد حقًا أن نعقد لمها جلسات، وندوات ودورات عبر الإنترنت، حتى يمكننا التواصل مع مجتمعنا. ونحن نبلي حسنًا في إقناع الناس بحضور مكالماتنا الشهرية، ولكن هناك تعطش للمعرفة، وتشهد سيلفيا على هذا، هدفنا بعد االنتهاء من هذه الجمعية العامة هو، أن يكون لها جدول زمني، ولكن إذا كان بإمكاننا أن تتوافق مع المنظمات اإلقليمية العامة الأخرى، والقيام بالأمور المماثلة وأنا متأكد تمامًا، يا سيلفيا، أن المواضيع الهامة للمنظمات اإلقليمية العامة األخرى متشابهة جًدا، لذلك ربما هذا شيء يمكننا فقط العمل على استراتيجية بصدده.

تيجاني بن جمعة: شكرًا لك غلين. ديف، تفضل؟

ديف أناند تيلوكسينغ: شك ًرا، وأعتقد أنني أوافق تما ًما على ما قاله غلين. على ما أعتقد، يجب أن تناقش المواضيع الهامة للمنظمات اإلقليمية العامة في مكان واحد، بحيث يمكننا مقارنتها، وستكون المواضيع الأكثر شيوعًا هي الخيارات الواضحة لدورات بناء القدرات.

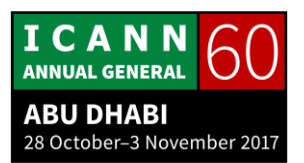

شكرًا جزيلًا أستطيع أن أبلغكم أن المنظمة الإقليمية الشاملة لعموم المستخدمين في أفريقيا تعمل على المواضيع الهامة. فقد تم تحديدها تقريًبا. نحن نعمل على الوثيقة النهائية اآلن، وأنا أعلم أن المنظمة اإلقليمية الشاملة لعموم المستخدمين في أوروبا قاموا بالشيء نفسه. وأنا أعلم أن المنظمة اإلقليمية الشاملة لعموم المستخدمين في منطقة أمريكا الالتينية وجزر الكاريبي تقوم بنفس الأمر ، و المنظمة الإقليمية الشاملة لعموم المستخدمين لمنطقة أمريكا الشمالية، أيضًا، وجميع المناطق لديها مواضيع هامة. قد نقوم بتجميع كل تلك المواضيع الهامة ونعد لها وثيقة واحدة يمكننا استخدامها الستخراج بعض المواضيع التي سنتناولها هنا. ولكني أود أن أخبركم بأن هذه المواضيع هي مواضيع متعلقة بالسياسات. وأود أيضًا أن أتناول بعض مواضيع العمل في مجتمعنا، لأن مجتمعنا يحتاج إلى بعض المعرفة وربما بعض بناء القدرات حول كيفية القيام بالأمور

لذلك، ستكون هامة، حسنًا. وسيتم النظر في المواضيع الهامة للعام المقبل، ولكن أعتقد أن علينا أن ننظر في أمور أخرى، أيضًا. هل أنت مستعد غلين؟

غلين ماكنايت:

تيجان*ي* بن جمعة:

حسنًا، ردًا على هذا - أنا آسف سأعود إلى الأمور المتعلقة بالسياسات، ولكن فيما يتعلق بعملية كتابة السياسة الأن فهل تتذكرون أننا قمنا بمشروع تجريبي لمساعدة الأشخاص على كتابة السياسة، وما زلت أنتقد هذه المادة، ألنها مجرد ملخص للمواد، ولم تعلمكم كيفية القيام بالسياسة، ولم يكن هناك عملية توجيه للسياسة، وكان هناك الكثير من الشكاوى من أننا لم نقم بما يكفي. لقد أهملنا القضايا السياسية. لذلك، ربما كان هناك شيء في توجيه، ومساعدة الناس على كتابة السياسة، قد يكون شيئًا بناءً جدًا يمكننا أن ننظر فيه لبناء القدرات، ألنه شيء لدينا مذكرة تفاهم MOU بشأنه. نحن مطالبون بالقيام بذلك.

تيجاني بن جمعة: سمعت مسكرًا لك غلين. أنا أتفق معك تمامًا. نعم، علي، تفضل؟

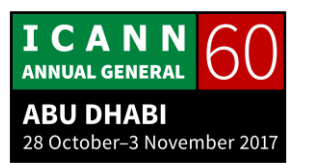

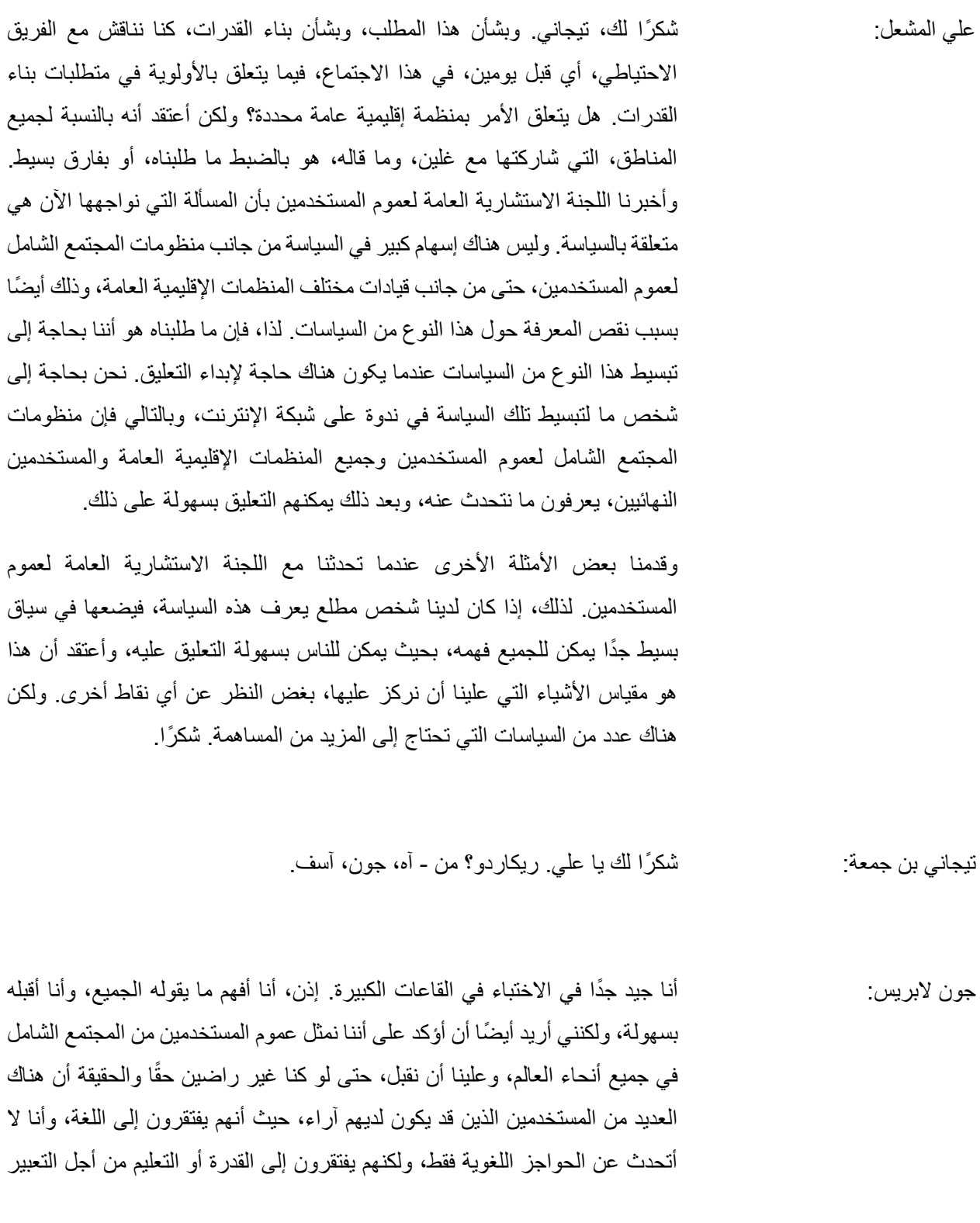

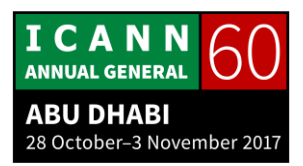

الفعلي عن المشاكل التي يريدون طرحها، وسد تلك الفجوة بين ما نقوم به على مستوى السياسة في ICANN ومكان وجودهم وقول السياسة التي يريدون رؤيتها - لست متأكًدا من أننا سنكون قادرين على سد هذه الفجوة تمامًا. قد نضطر إلى الفرز.. قد تضطر إلى انتقاء واختيار مجهوداتنا حول مكان تكريسنا الموارد، ألنه ال يمكننا اطالع الجميع على التطورات. وهكذا، أعتقد أن هذه مسألة، لا أعرف كيفية حلها. شكرًا.

- تيجاني بن جمعة: سمعت الشكرًا لك، جون. ريكار دو؟
- ريكاردو: شك ًرا لك، تيجاني. فيما يخص النقطة التي ذكرها غلين، أقول إنه ال يوجد تنسيق حقيقي بين اللجنة االستشارية العامة لعموم المستخدمين وهذا البرنامج والمنظمات اإلقليمية العامة المختلفة، لأننا أنشأنا منظومات المجتمع الشامل لعموم المستخدمين في المناطق المختلفة. وضعنا أولوياتنا، ولكن بعد ذلك، لدينا تدريب من اللجنة االستشارية العامة لعموم المستخدمين. هذا هو، ولكن أيضًا لدينا تدريبات من كل المنظمات الإقليمية العامة، وأنا لا أرى أي تنسيق حقيقي. في بعض الأحيان بسبب الوقت، أدرك أنه من الصعب بالنسبة لنا أن نتواجد على الساعة 3 صباحًا في التدريب، ولكن أيضًا، لا أرى كيفية تحديد هذه الأولويات وشرحها بين ما تقوم به اللجنة الاستشارية العامة لعموم المستخدمين وما تقوم به المنظمات اإلقليمية العامة.

شك ًرا جزي ديف؟ ًال تيجاني بن جمعة: .

ديف أناند تيلوكسينغ: شكرًا، فقط أنتقل الى ما قاله ريكاردو ، وأنا أعلم هذا الإحباط عندما أرى المنظمة الإقليمية العامة تقوم ببرامج مختلفة، ولم تقم بأي تنسيق بشأنها. واجهت تحديًا مماثلًا مع التوعية والمشاركة، لذا يمكنني التفهم. نفس الشيء يحدث مع بناء القدرات. ما أود أن ذكره هو

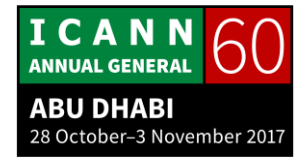

أنه، حسنًا، كنت تتحدث عن ألية التعليق العام الشهرية، إذا جاز التعبير، وأنا أعرف ما يحدث في اجتماعات المنظمة اإلقليمية العامة الشهرية - أننا نحاول معالجة تلك األشياء. حسنًا، في ما يلي جدول التعليق العام هذا الشهر، "س"، السياسة "أ"، و"ب"، و"ج"، و"د" ونحاول معالجته. كنت أتساءل فقط للمضي قدًما، إذا كان باإلمكان، بدالً من كل االجتماعات الشهرية الخمسة التي تغطي ذلك على حدة، فهل يمكننا أن نعقد اجتما ًعا شهرًيا واحًدا فقط على جدول التعليق العام. لذلك، هذه هي القضية. وهذه هي القضية األساسية وراء موجز المعلومات األساسي. هل لدى أي شخص أية أسئلة أو تعليقات؟ وهكذا دواليك، مع محاولة الحصول على ذلك في وقت مبكر من الشهر، حتى يكون هناك وقت للناس أن يعرفوا، "حسنًا، أستطيع أن أفهم هذه المسألة قليلًا. يمكنني قراءتها أكثر قليلًا وربما المساهمة في التعليقات وهكذا دواليك. " مجرد خاطرة فقط.

تيجاني بن جمعة: شك ًرا لك ديف. هناك عدة نقاط أوّد أن أتحدث فيها.

]حديث بلغة غير إنجليزية من 00:17:09 حتى 00:30:59[

ماريا: ربما يمكنك تخمين ما هي المشكلة. وهكذا، وبهذه الطريقة، أعتقد أنني قد رسمت البعض منها، ليعرفوا أن شيئًا يحدث هنا عليهم أن يهتموا به. أود مواصلة هذا الأمر ٍ وأنا أحاول دائمًا أن أقنع الناس هناك في اختصاصنا القضائي للاشتر اك في استمار ة المنظمة الإقليمية الشاملة لعموم المستخدمين لمنطقة أمريكا الشمالية، ونجحت إلى حد ما، ولكن ليس بقدر ما أود. وشخصًيا، إذا كان يمكنني اختيار القضايا، أعتقد أن هذه هي طريقة التواصل معهم، إعطاؤهم رأًيا، حتى لو كان استطال ًعا مبدئًيا، وهذا هو ما أطلق عليه االستطالع األولى أو المبدئي. إنه لن يغير أي شيء ولكن كيف تصوت؟ "- لذلك، فوجئت بالردود التي لا تصدق والتي حصلت عليها. فالناس يهتمون. عليك أن تطرح عليهم أسئلة بسيطة جدًا. لا تعطهم الكثير من الأمور، ولكن امنحهم الروابط والأشياء التي يرغبون بالبحث

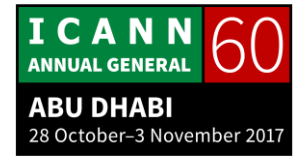

عنها. ولكن هذه هي الطريقة الوحيدة التي يمكنك أن تجذبهم بها، أعتقد أن هذا ما يجب القيام به.

الأمر الأخر هنا، بالإضافة إلى تلك الأمور ، إنهم رائعون. لقد حضرت بعضًا منهم. ولكن هذا ليس الجمهور الذي أحاول الوصول إليه. أحاول الوصول إلى جمهور ليس هنا على اإلطالق. انهم ليسوا هنا حتى اآلن. عليك أن تجذبهم لتتواصل معهم بخصوص المواضيع التي سيردون عليها. شكرًا.

تيجان*ي* بن جمعة: شكرًا جزيلًا ٍ أنت تعرف أننا نفعل ما تقوله. نحن نجري استطلاعًا كل عام ونسأل الناس "ما هي المواضيع التي يريدون منا تناولها؟" ونحن نتلقى عددًا معينًا من الردود، ونستخدمها لتحديد هذه المواضيع، لذلك أعتقد أنها جيدة. ولكن فيما يتعلق بالتسويق، أود منك، إذا كنت لا تمانع، من فضلك أرسل لي رسالة بالبريد الالكتروني بكل أفكار التسويق الجيدة التي تتخيلها، التي جربتها، حتى نجد وسيلة لجذب المزيد من الاشخاص. شكرًا. سأخذ سؤالًا واحدًا فقط، لأن علينا أن نعطى الكلمة لمهذه السيدة الجميلة لتعطينا أخبارًا جيدة جًدا عن المنصة. تفضلي-

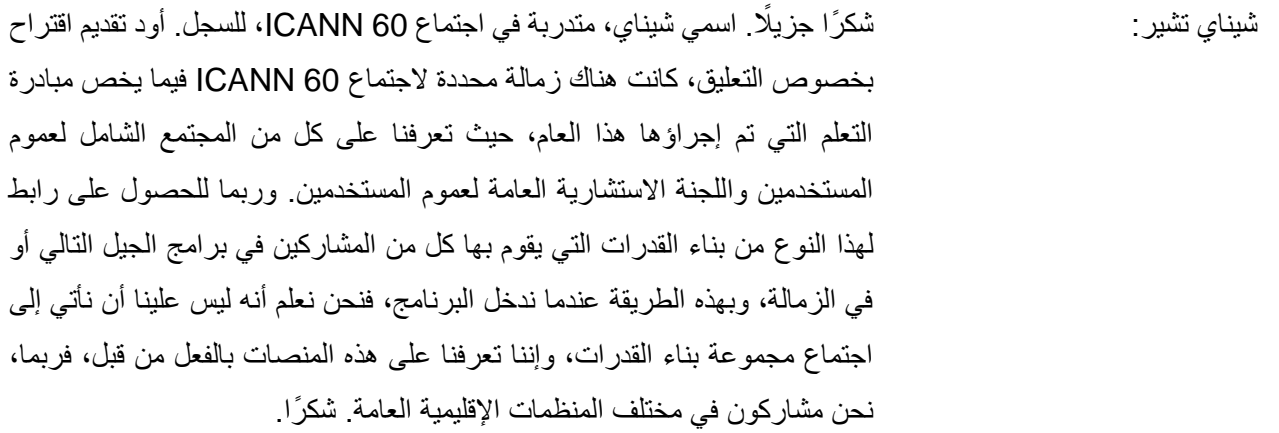

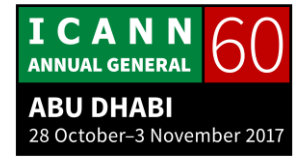

تيجاني بن جمعة: شكرًا جزيلًا على هذه الفكرة. سنحاول تنفيذها. حسنًا، الآن، إذا كنتم لا تمانعون، أود أن أعطي الكلمة لبيتسي، التي ستقدم لنا أولًا المنصة الحالية، التي نعمل عليها. يمكنكم استخدامها اليوم. ولكن الأهم من ذلك، أنها ستعطينا لمحة عن الإصدار الجديد من المنصة التي ستكون أفضل بكثير من تلك. بيتسي، تفضلي، من فضلك.

بيتسي أندروز: شك ًرا لك، تيجاني. اسمي بيتسي أندروز، وأنا من موظفي ICANN. أعمل في قسم دعم المسؤولية العامة، وأود أن أطلعكم اليوم على بعض األمور التي يمكن أن تعزز كيفية استخدام أرشيف ندوات الويب، كما تعطيكم بعض األفكار عن كيفية استخدام ICANN Learn، وهي أداة يمكنكم استخدامها، في المستقبل. لذا، سأبدأ بالتحدث عن الندوات عبر اإلنترنت الموجودة فعلًيا. ثم سأعرض لكم بعض الصور التي ستعطيكم فكرة عما ستبدو عليه المنصة الجديدة، ومن ثم أنا سعيدة للرد على أي أسئلة قد تكون لديكم. أولًا، لنبدأ بمقدمة على شكل فيديو ٍ أرييل سيعرضه على الشاشة. وسيكون باللغة

الفرنسية، لذلك قد ترغبون بوضع سماعات الرأس، إذا لم تكن هذه هي لغة استماعكم. حسنًا. أعتقد أننا نفقد الصوت. حسنًا، جيد.

]فيديو فرنسي 00:36:02 - 00:36:11[

فيديو: - لوضع ندوات عبر اإلنترنت لمجتمعنا، إلعالمهم، ولتثقيفهم، وهذه الندوات عبر اإلنترنت هي للمشاركين فقط. وبدًءا من اليوم، سوف نكون قادرين على متابعة تلك الندوات عبر الإنترنت مرارًا وتكرارًا، لرؤيتها مرة أخرى، بالتعاون مع ICANN Learn، بحيث تكون ندواتنا على المنصة، وستكون مثل الدروس، ومثل الدورات. ستكون قادرًا على العودة إلى تلك الندوات عبر الإنترنت، وأن تتفاعل مع الأشخاص الذين يقومون بالندوات عبر اإلنترنت، وسيتأكد الموظفون من تلبية توقعاتك.

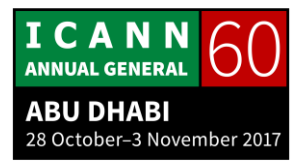

بيتسي أندروز: شكن الله، ارييل، وشكرًا لفريق التكنولوجيا على سرعته. حسنًا، وكما سمعتم في هذه المقدمة، لدينا أرشيف من الندوات عبر اإلنترنت التي تم إنتاجها بالفعل منذ عام 2014 إلى الوقت الحالي، وأنها جمعت بهذه الطريقة للمرور بالمتعلمين من خالل العملية التي تسهل قليلًا من تعليمهم، بدلًا من مجرد الوصول إلى المعلومات الفردية على ويكي<sub>.</sub> لذلك، كما تعلمون، هناك أكثر من 25 ندوة مع مجموعة موسعة من المواضيع، لذلك هو مكان عظيم إلرسال القادمين الجدد، ألن هناك الكثير من المعلومات المثيرة لالهتمام. يمكنك التعمق في مواضيع بتفصيل كبير، مما يجعلها أسهل قليلًا من النظرة العامة، ولدينا دورات باللغة الإنجليزية والفرنسية والإسبانية، لأن هذا ما أنجزته الترجمة المباشرة أثناء مرورك بالعملية.

لذلك، واحدة من الأشياء التي كانت مفتاحًا رئيسيًا في الحاجة لتغيير منصبة التعلم عبر اإلنترنت هو أنه حالًيا، عليك تسجيل دخولك في ثالثة مواقع منفصلة للغة اإلنجليزية والإسبانية والفرنسية. لدينا أيضًا العربية، والصينية- لقد أغفلت واحدة وهي الروسية، إذن لدينا منصات متعددة، وعليك أن تسجل دخولك إلى منصة معينة حتى تكون الواجهة والدورات جمي ًعا بنفس اللغة. لذلك، إذا كنت ترغب في اتخاذ دورة اإلسبانية اليوم، يمكنك الذهاب إلى org.icann.learn واختيار المنصة االسبانية وتسجيل الدخول إليها. ومع ذلك، هذا غير عملي لأولئك الذين يمكنهم التحدث بأكثر من لغة، لا سيما إذا كانت هناك دورة تتوفر بلغة واحدة فقط. لذلك، في المنصة الجديدة، سيكون هناك رابط واحد للتسجيل، والتي ربما تعرف أنها بفضل تعقيب جاء من هذه المجموعة في البداية. لذلك، عليك فقط تسجيل الدخول في مكان واحد، وجميع الدورات ستكون هناك، ويمكنك تعيين واجهة لأي لغة تفضلها. هناك اثنان وعشرون خيارًا مختلفًا، لذلك لا يقتصر على اللغات **أُمْ ما** الستة للأمم المتحدة، وهذا العدد في ازدياد وتوسع دائمًا. لذلك، يمكن أن تكون الواجهة هي لغتك المفضلة، وبعد ذلك يمكنك أن تأخذ دورات في أي لغة متوفرة، ألن كل قائمة الدورات ستكون في مكان واحد.

حسنًا، وحاليًا، عندما تسجل الدخول إلى ICANN Learn لتأخذ دورة، فهذا ما ستبدو عليه الشاشة. ويكون اإلعالن الترويجي حيث يقول "Promo Watch "في منتصف يسار الشاشة، وهذا هو اإلعالن الترويجي الذي شاهدتموه هنا للتو، إذن تيجاني كان سخًيا

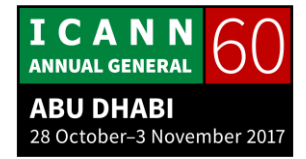

جدًا وقد سجل باللغتين الإنجليزية والفرنسية، وأيضًا باللغة العربية، على الرغم من أننا لم نطلق الترجمة. لذلك، يمكنك النقر على ذلك ومشاهدة المقدمة. وهذا في متناول شخص غير ملتحق بالدورة. ثم يمكنك النقر فوق "التسجيل في الدورة" بنفسك.

وعندما تسجل في الدورة اآلن، هذا هو ما تبدو عليه الشاشة، حتى تتمكن من بدء أي من الندوات على أي موضوع يهمك، أو يمكنك البدء من البداية وشق طريقك بنفسك، وستتبع المنصة التقدم الذي أحر زته ايضًا.

على المنصة الجديدة، في هذه الشريحة التالية، سترى أنها تبدو مشابهة جًدا، لذلك لن تكون نقلة كبيرة، ولكن أنا فقط أقول أن هذا سوف يتغير، ألن المنصة الجديدة سيتم إطلاقها في كانون الأول (ديسمبر). إذن، فإن الفرق الرئيسي هنا هو أن كل فيديو سيتم إطلاقه مع أزرار الإطلاق التي ترونها على اليمين، وهناك القائمة المنسدلة، وتلك الأسهم إلى يسار لإدخالات الخط، وهذه القوائم المنسدلة تعطيك ملخصًا لما يدور حوله كل درس. ولكن هناك فارق رئيسي كبير هو أنك سترى مجلد الموارد على الجانب الأيسر، وهذا يعطينا القدرة على تجميع الموارد بطريقة منظمة. لذلك، أي أمر تريد القيام به في المستقبل، عندما تقوم بالتوعية، إذا كان لديك نشرات أو كتيبات أو شيء من هذا القبيل، أو قائمة من الروابط التي سترافق البرنامج التعليمي على اإلنترنت أو الدورة التي كنت تحاول تصميمها فهذا يعطي لنا مكانًا لوضع ذلك حيث يعرف المتعلم بالضبط أين يذهب لتحميل األشياء. ويمكن أن تكون العناصر ملفات PDF. ويمكن أن تكون ملفات فيديو. ويمكن أن تكون صو ًرا. ويمكن أن يكون أي شيء ترغب به.

لذلك، دعونا ننتقل لنتحدث عن المنصة الجديدة. فإن شاشة تسجيل الدخول إلى المنصة الجديدة تبدو مثل هذه، وسوف تعمل بنفس الطريقة. فسيتم استخدام نفس اسم المستخدم الخاص بك. وعند التشغيل، ستتلقى رسالة بريد إلكتروني تطالبك بتغيير كلمة مرورك، لذلك هذا هو المكان الذي ستأتي فيه، وعند تسجيل الدخول ألول مرة، فإنها سوف تعطيك كلمة مرور بشكل عشوائي، وعند الدخول ألول مرة، سيطالبك بتغييره.

وكما قلت، سيكون هذا هو مكان تسجيل الدخول الوحيد لبرنامج Learn ICANN، بغض النظر عن لغتك. عند تسجيل الدخول، فإن الشاشة ستبدو شيئًا من هذا القبيل.

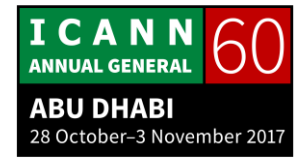

وسوف ترحب بك بالاسم. عندما أقوم بتسجيل الدخول، ستقول: "مرحبًا بك، إليزابيث. نحن سعداء بأنك هنا"، على الرغم من أن اسمي بيتسي، ويمكنكم دعوتي بيتسي. فلديكم الخيار، أعلى الشاشة، للنقر على استئناف متابعة أي دورة تدريبية كنت في منتصفها. سوف تكون قادرًا على رؤية قائمة دوراتك عن طريق النقر على هذا الزر الأوسط أو رؤية المناهج التي تم تصميمها لك إذا قمت بالنقر على الجانب الأيمن.

سيكون لدينا القدرة على إنشاء مسارات التعلم. لذلك، على سبيل المثال، إذا جاء شخص ما إلى برنامج الجيل القادم ""Gen Next، فإن ديبورا إسكاليرا، المسؤول عن ذلك، سيكون قادرًا على إنشاء مسار تعلم للإشارة إلى أن هذه مجموعة من الدورات التي يجب أن يقوم بها أعضاء الجيل القادم أو هذا هو ترتيب الدورات الذي نود منك أن تتبعه. لذا، فكر في ذلك هنا في هذه المجموعة، إذا كنت تنمي المزيد من المناهج الدراسية، فهل هناك مسار تعلم ترغب في إنشائه؟ أنا أفكر في ذلك كمكتبة لديك تحتوي على كتب على الرف، ويمكنك أن تأخذ الكتب المختلفة معًا ووضعها على مكتب المتعلم قائلًا: "هذا هو مكان عظيم للبدء."

إذن، سوف أنتقل ألسفل إلى الشريحة التالية. هذا هو في الواقع كله شاشة واحدة. انها فقط لم تتلائم بشكل جيد على شريحة واحدة. إذن، وبانتقالك لأسفل، يمكنك رؤية هذا الزر في الوسط ويسمى مفتاح التسجيل، وهذه كيفية إنشاء مسار التعلم، لذلك سنقوم بإنشاء مسار التعلم، وسوف نولد مفتاحًا، وبعد ذلك يمكنك أن تعطي هذا المفتاح للمتعلم. وأنا لا أريد الخوض في تفاصيل أكثر من الالزم، ولكن أريد فقط أن أشرح لكم كيفية عمله، حتى تدركوا أنه يمكن تخصيصها لأي حالة معينة.

لذلك، إذا أراد همبرتو أن يفعل شيئا له عالقة باللجنة االستشارية العامة، يمكننا أن نفعل ذلك بهذه الطريقة، أو إذا كنت تريد أن تضع شيئا له عالقة بالمجتمع الشامل لعموم المستخدمين، يمكننا أن نضعها مًعا بهذه الطريقة. لذلك، هناك طرق متعددة للبحث عن الدورات. هناك شريط بحث أعلى الصفحة. هناك فهرس، وبعد ذلك سيكون لدينا أيضًا الفئات التي سأصطحبكم إليها بعد قليل. ولكن الشيء الوحيد الذي أريد تسليط الضوء عليه وهو وجود تفريغ للنص. إذن، يمكنكم رؤية زر النص هناك، في منتصف يمين الشاشة. هذا سوف يعطيكم، بايجاز، قائمة بجميع الدورات التي أكملتموها والتقدم الذي أحرزتموه.

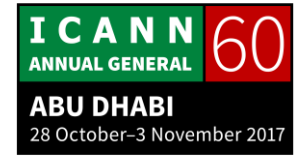

كما أنها تمكنكم من إصدار شهادة، وهذا شيء يريده الجميع، الحصول على شهادة. إنهم يرغبون باعتماد الدورات التي أخذوها.

لذا – فإن ICANN منظمة غير معتمدة، ولذا فإننا ال يمكننا تقديم اعتماد جامعي، على سبيل المثال، ولكن سوف تحصل على شهادة لإنهاء للدورة. وهذا مختلف قليلًا عندما يتعلق األمر بتدريب المسجل، ألنه يتعين علی ICANN إعادة التأهيل کل عام. ولكن بخالف ذلك، ستكون شهادة غير معتمدة يمكنك الحصول عليها.

وبعد ذلك، عندما تنظر إلى التقويم على أقصى الجانب األيمن، فهذا يدور حول ما كان يتحدث عنه تيجاني في وقت سابق، يمكننا أن نقوم بالتدريب المباشر. وهو يعمل بنفس طريقة العمل عند تسجيلك في دورة جامعية على اإلنترنت، والقيام بالتدريب الحي )المباشر( في وقت معين. هناك جدول زمني مملوء. هناك المتعلمون الذين التحقوا بالدورة، وقد حصلوا على عالمات بهذا الشكل.

وواحدة من المزايا التي يجب أخذها في االعتبار عند حضوركم ندوات الويب بهذه الطريقة هو أن المتعلمين يمكنهم االنخراط في الدورة، ومن ثم أي شيء يتم إعداده، يتم تذكيرهم به تلقائًيا. فإنه يندرج تلقائًيا على التقويم الخاص بهم. وهناك سبب آخر وهو أنه يلغي كًما هائل من اإلدارة، من حيث اتخاذ ملفات Connect Adobe، وتحويلها إلى ملفات الفيديو، وتحميلها في مكان آخر. كل شيء سيكون هنا في مكانه، لذلك إذا كنت قادرًا على حضور الندوة الحية، فهذا أمر عظيم. إذا لم تكن كذلك، فستجدها في المرة التالية التي تسجل فيها الدخول، الأمر الذي يقودني إلى ميز ة أخر ي أعتقد أنها مفيدة بشكل خاص، وهو أنه يوجد حالًيا تطبيق iOS، والذي سيسمح لك بتنزيل الدورات التدريبية ورؤيتها دون االتصال باإلنترنت.

وتطبيق أندرويد "Android "غير متاح حتى اآلن، على الرغم من أنه سيكون جاهز في حوالي ستة أشهر. ولكن ما يمكنك القيام به، على سبيل المثال، إذا كنت في منطقة ال تملك اتصالًا جيدًا بالانترنت - فعندما يكون لديك اتصال جيد، يمكنك تحميل الدورة الخاصة بك، وبعد ذلك يمكنك إكمالها في أي مكان آخر، وعندما تكون متصلًا مرة أخرى، فإنها ستعطيك اعتماًدا للدورة، وهذا سيكون في متناول يدك عندما تكون على

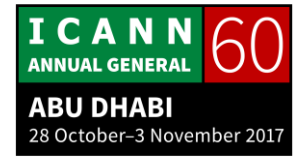

متن الطائرة، ألن هذا توقيت جيد للقيام ببعض التعلم، وهي ميزة من شأنها تحسين الوضع.

سترى أدناه لوحة الرسائل تلك. لوحة الرسائل يمكن أن تكون عامة أو محددة، وهذا يقودني أن أخبركم عن المجموعات، وهي واحدة من أكثر األشياء إثارة على هذه المنصة الجديدة بالنسبة لي. ومن خالل ذلك، أعني أننا يمكننا إنشاء مجموعات متعددة يمكن تحديدها ذاتًيا، أو يمكن تحديدها من خالل المعلومات الموجودة بالفعل، ويمکن استهداف تلك المجموعات بطرق مختلفة. لذلك، سوف أعود إلى الشاشة الأخيرة، فقط أذكركم ما يبدو عليه الشريط في الجزء العلوي.

لذلك، دعونا نقول هناك فريق للمجتمع الشامل لعموم المستخدمين، وهو أمر سهل بما فيه الكفاية بالنسبة لنا إلنشائه على المنصة. لذا، عند تسجيل الدخول، إذا كنت جز ًءا من فريق المجتمع الشامل لعموم المستخدمين، فأية صور تحددها تحتاج إلى استهداف فريق المجتمع الشامل لعموم المستخدمين ستظهر في الجزء العلوي. إذن، فلوحة اإلعالنات هي حقًا أفضل كلمة يمكن استخدامها، وأعتقد أنها ستتغير، ويمكننا وضع مقاطع فيديو هناك، أو يمكننا وضع الصور الثابتة، لذلك إذا كان لديك دورة جديدة ترغب في اإلعالن عنها، فهذا مكان جيد لذلك. وهذا يتعلق أيضًا بمجالات المناقشة. إذن، يمكن أن تكون هناك مجاالت مناقشة محددة بدورة أو مجاالت مناقشة محددة بمجموعة أو فريق، مثل فريق المجتمع الشامل لعموم المستخدمين.

هناك أيضًا استطلاعات رأي من الممكن أن توضع وفقًا لنفس القواعد، لذلك إذا كنت ترغب بالبدء في القيام باستطالع رأي، يمكنك أن تفعل ذلك مع استطالع يستهدف إما الناس الذين اتخذوا دورة معينة أو الناس الذين يشاركون في مجموعات معينة، وهذا مفيد جدًا، لأنه يستند إلى قاعدة، وبالتالي فإن نتائج الاستطلاع يمكن بعد ذلك أن توجه شخصًا إلى درس مختلف.

لذلك، فلنقل أني زميل، وأسجل الدخول، ويقول الاستطلاع، "أي من المجتمعات الأربعة التالية هي الأكثر إثارة لاهتمامك؟" وأنا اخترت المجتمع الشامل لعموم المستخدمين. حسنًا، يمكننا أن ننفذ ذلك بحيث عندما تظهر الإجابات على استطلاعات الرأي، فعندما

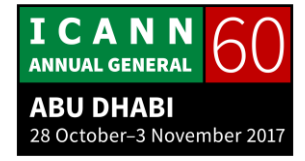

يختار شخص ما المجتمع الشامل لعموم المستخدمين، فتظهر لهم الندوات عبر اإلنترنت الموصى بها لهم، أو مقدمة إلى المجتمع الشامل لعموم المستخدمين، واألشياء األخرى التي لدينا.

لذلك، هذا مجرد نموذج لنوع التخصيص الذي يمكننا القيام به، فبينما تخطط لبناء قدراتك وتوعيتك، يمكنك أن تبدأ في التفكير في كيفية استخدام هذه الأداة لتوصل الرسائل التي تريد توصيلها ولكن بشكل أفضل.

المالمح الرئيسية للمنصة الجديدة - الجوهر الرئيسي هو االمتثال لمعيار سكورم "SCORM"، وهذا شيء يأتي من المجاالت المختلفة، وخاصة من فريقنا لألمن واالستقرار والمرونة. لم يتمكنوا من القيام بالتدريب التقني الذي أرادوا القيام به دون االمتثال لمعيار سكورم "SCORM"، وهذا قاد تحركنا. وفي نفس الوقت حصلنا على الكثير من المزايا الأخرى، وهو أن هذا البرنامج الجديد أكثر توافقًا مع أجهزة متعددة، لذلك لن ترى الكثير من االضطراب إذا كنت على جهاز لوحي أو هاتف، وذلك ألنه يعرف حجم الشاشة، ويغير الحجم تلقائًيا. ونقوم بالقليل من العمل في الخلفية لتسهيل ذلك. كما أنها تعمل بشكل أفضل على عرض النطاق الترددي المنخفض.

وبوضوح، نجد أنه إذا كان هناك فيديو ثقيل التشغيل، فسيكون هناك دائمًا مشكلة محتملة في حالة عرض النطاق الترددي المنخفض، ولكن هذا البرنامج سوف يعمل بشكل أفضل قليلًا في تلك الحالات. وسيكون هناك شارات يمكنك الفوز بها، إذن ليس فقط شهادات. سيكون لدينا سلسلة من الفئات، وسأتحدث عن ذلك في دقيقة واحدة. وعندما تأخذ عدًدا معينًا من الدورات في كل من هذه الفئات، يمكنك الحصول على شارة، ويمكن ربطها بطرق أخرى لالستمتاع بنظام التعلم، للمساعدة في إبقاء الناس متحمسين والحفاظ على عودتهم.

نسجيل الدخول - الذي ذكرناه سابقًا. هذا شيء أنا فخورة به حقًا، وعملت بجد من أجله، ولوحات الرسائل التي ناقشناها. لذلك، سوف أوضح لكم كيف ستكون الكفاءات الأولية للدورات والشارات. سيكون قسم الوافدين الجدد، وإتاحة الوصول، وعمليات ICANN، والأمن، ووضع السياسات، والمعايير، والمصلحة العامة. وما سنفعله هو أننا سنعيد النظر

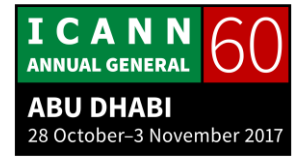

في هذا التصنيف على أساس سنوي، لذا، إذا تم إنشاء الدورات، فإنها ستتطور بحيث يجب أن تكون الفئات مختلفة، وحية، ويمكنها التحرك. ولكن في البداية، هذه ستكون الفئات، وستكون طريقة أخرى بالنسبة لك لتتصفح من خاللها الدورات لتقرر أي دورة ترغب بها.

لذلك، فإن أرييل سوف يضع ملفًا مختلفًا، حتى أستطيع أن أصطحبكم خلال كيفية االشتراك في الدورة، إذا كنتم مهتمين. سوف تذهبون إلى org.icann.learn، وسوف أصطحبكم خالل هذه الخطوات، ولكن إذا كان أي شخص لديه أي أسئلة حول ندوات بناء القدرات أو عن المنصة الجديدة، قبل أن نصل إلى ذلك، فسأكون سعيدة للرد على أسئلتكم.

تيجاني بن جمعة: نعم، لدينا ثالثة أسئلة بالفعل. همبرتو؟

همبرتو كاراسكو: سوف أتحدث إليكم باللغة الإسبانية إذا سمحتم لي. أولًا وقبل كل شيء، شكرًا جزيلاً على العرض التقديمي. لقد كان واضحًا تمامًا، ولكن لدي سؤال. في الواقع، واحدة من الحوافز الكبيرة التخاذ هذه الدورات هي الشهادات، ولكن قلت أنكم لن تمنحوا شهادات أو اعتمادات من الجامعات، ألن من الواضح أن كل جامعة، كل بلد، لديها معايير خاصة بهم فيما يتعلق باالعتمادات. هل سيكون من الممكن في المستقبل التوقيع على هذا النوع من االتفاقات؟ أو هل Learn ICANN جاهزة لتوقيع اتفاقيات مع الجامعات، حتى تتمكن من تنسيق أو توحيد المحتوى الذي تقدمه مع برنامج الجامعة، وذلك لتوفير قيمة مضافة والمزيد من الحوافز؟ لأنه على الرغم من أنه صحيح أن الشهادة قد تكون دليلًا على أنك قد اتخذت دورة، فما يهم بعض الناس حقًا ليس فقط المال، ولكن أيضًا شيئًا من شأنه أن يساعدهم على تحسين معارفهم. شكرًا جزيلًا.

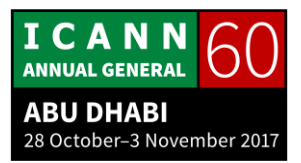

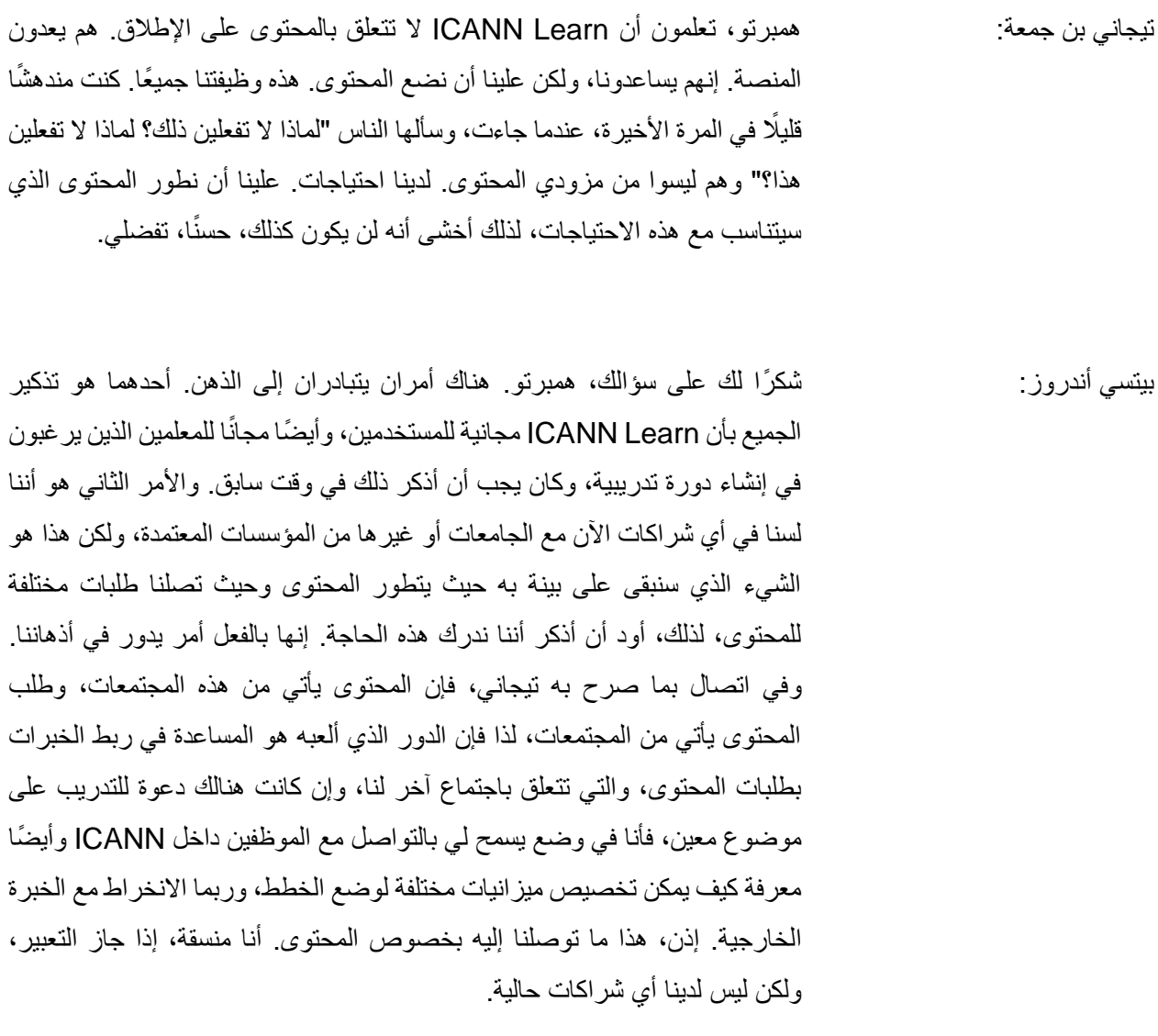

تيجاني بن جمعة: شك ًرا كثي ًرا ل ك، بيتسي. وأود أن أغلق قائمة االنتظار اآلن. أنت آخر واحد، ألننا بحاجة إلى االستمرار في العرض التقديمي. أنت ستكون التالي، تفضل.

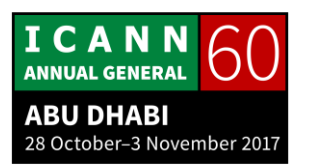

علي الخضيري: مالحظتي حول هذه المنصة، عن بعض العناصر المفقودة والمهمة جًدا عندما يتعلق األمر بالتعليم – العنصر األول، تحتاج إلى تحديد وشمول فرص التعلم. ثم، العنصر الثاني، تحتاج إلى تضمين نتائج التعلم، ما هي األشياء المتوقعة التي يجب أن يحصل عليها المتعلمون من هذا الموضوع بالذات. ثم، الثالث وهو أمر أساسي ومهم جًدا، على ما أعتقد، من شأنه أن يمكن المتعلم من أن يكون أكثر رسو ًخ واضيع ICANN ا في م الهامة أو المواضيع الهامة الأخرى. لذلك، أعتقد أننا بحاجة إلى ادراج هذه العناصر . إنها ليست مجموعة من االختبارات حول هذا الموضوع. لذلك، بمجرد أن تتعلم، يمكنك اختبار معرفتنا بسهولة حول أي موضوع، لذلك أعتقد أن ذلك سيكون شيئًا جيدًا جدًا، والذي من شأنه أن يجعل المنصة أكثر فعالية وكفاءة لكل متعلم. شك ًرا. تيجان*ي* بن جمعة: شكرًا جزيلًا التالي هو ديف. ديف أناند تيلوكسينغ: شكرًا. بيتسي، إنه لشيء رائع أن نرى هذه التحسينات الكبيرة لبرنامج ICANN Learn على مر السنين، ومواصلة التحسن أكثر فأكثر، لذلك هذا جيد. سؤالين، وأعتقد أنني أعرف الجواب، ولكن أعتقد أنني أريد أن أكون متأكًدا من أنك ذكرت أنكم قادرون على تحديد الأصول، استنادًا إلى تسجيل الدخول و/أو الاستطلاع السريع، لذلك أريد فقط أن أؤكد، لأن التوعية والمشاركة حاولت التوثيق، وأحد الأشياء التي نحاول القيام بها هو -إذا كان الشخص من منظمة إقليمية عامة معينة أو منطقة معينة، فيتم عرض هذا المحتوى، وإذا لم يكن كذلك، فيتم عرض هذا المحتوى بدلًا من ذلك. هل أنتم قادرون على القيام بذلك ضمن دورة واحدة؟ فإذا كنت من منطقة أمريكا الالتينية والكاريبي، يتم عرض هذا المحتوى، وإذا كنت من أوروبا، فيظهر هذا المحتوى، وهكذا دواليك؟ هل أنتم قادرون على القيام بذلك ضمن نفس الدورة؟ وسؤالي الثاني هو، أنا أفهم أنه من الجيد أن يكون لديكم القدرة على تسجيل الدخول وتتبع مساركم وهكذا دواليك، ولكن هل هناك طريقة ما لعدم تسجيل الدخول وااللتحاق بالدورة

كمجهول بالطبع؟

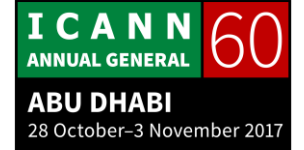

تيجاني بن جمعة: شكرًا جزيلًا، ديف. فاندا هي التالية.

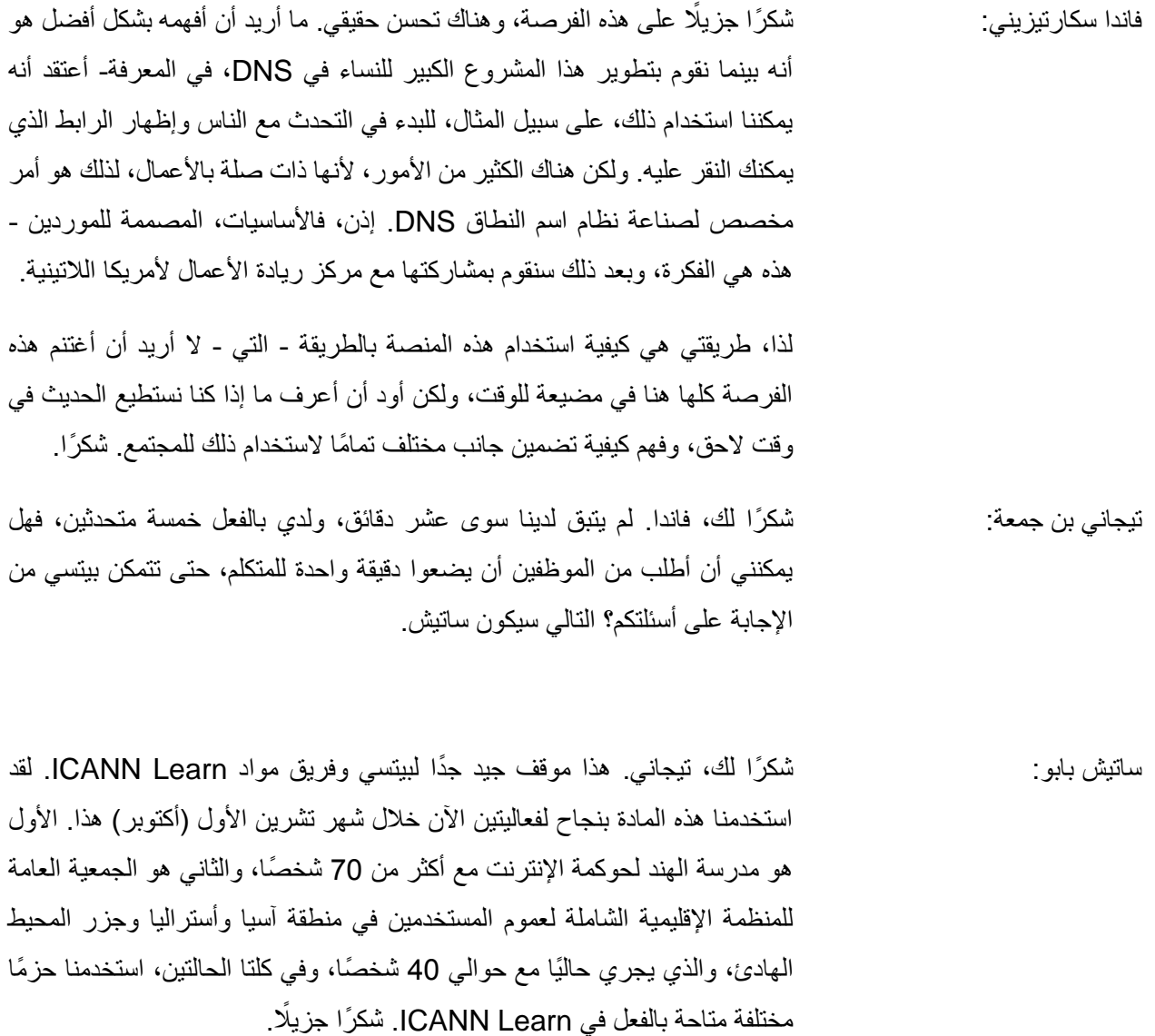

تيجاني بن جمعة: سمعت التالي هو عزيز.

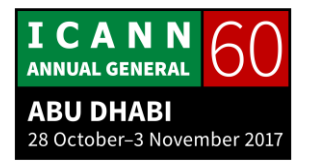

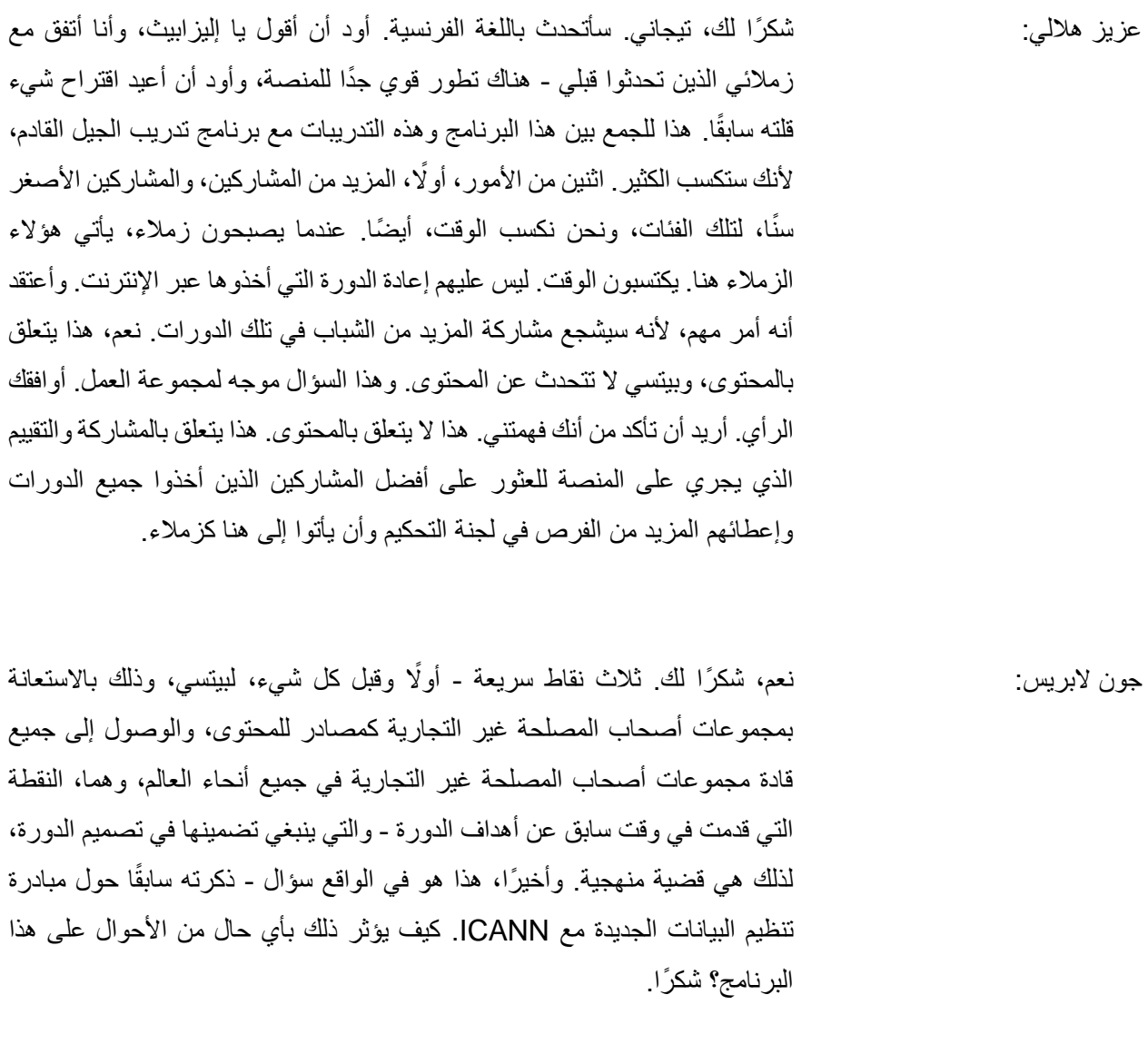

تيجاني بن جمعة: شك ًرا لك، جون. آخر متحدث هي تلك الفتاة الجميلة.

ًال. اسمي شيناي، زميلة في 60 ICANN. أردت فقط أن أقول، كتعليق، أنه شيناي تشير : جنًبا إلى جنب مع مجموعات أصحاب المصلحة غير التجارية أنفسهم، لقد كنت جز ًءا

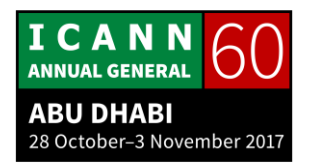

من كل شيء، وأنهم ال يتحدثون عن ICANN، ولكن الوصول إليهم من خالل هذه المنصة سيكونأمرًا رائعًا. وبالنسبة لبعضنا الذين يعملون مع المنظمات الشبابية، فإنهم ليسوا أعضاء في المجتمع الشامل لعموم المستخدمين بشكل خاص، ولكننا نشركهم في هذه البرامج، لذلك سيكون من المفيد أيضًا المشاركة معهم، والتواصل مع مجتمع متنو ع، كذلك. شك ًرا.

> تيجان*ي* بن جمعة: شكرًا جزيلًا. خمس دقائق فقط لبيتسي للإجابة على هذه الأسئلة.

حسن شك ًرا لك على تعليقك، يا علي. نعم، بالطبع، أهداف التعلم والنتائج ً بيتسي أندروز: ا، دعونا نبدأ. والتقييمات كلها عناصر هامة في الدورة. تعد Learn ICANN أداة، كما أشار جون، وجميع هذه العناصر متوفرة كجزء من األداة، ولكن األمر يرجع إلى منشئ المحتوى لمعالجة هذه المشاكل. لذلك، فإن اقتراحي سيكون، هو أنك عندما تبدأ في تطوير محتوى الندوات على شبكة الإنترنت للمجتمع الشامل لعموم المستخدمين في عام 2018، فتلك هي السمات الرئيسية التي عليك أن تأخذها في الاعتبار عند إنشاء تلك الأشياء. ليس لدينا وقت للخوض في العناصر المختلفة للتقييم، ولكن أود فقط أن أقول لكم، كنوع من تسليط الضوء، أن هناك آلية أكثر تطورًا في المنصة الجديدة، حتى نتمكن من القيام بالاختبار ات التي تأتي في مراحل مختلفة قي الدورة. يمكنك إجراء اختبارات تعطي المتعلم أسئلة مختلفة إذا كان عليهم إعادة هذا االختبار. يمكنك إجراء التقييمات المناسبة في النهاية والتي هي أشبه بالامتحانات. هناك الكثير من الخيارات المختلفة لأساليب ترتيب هذا العنصر من الدورة، لذلك شك ًرا لكم على ذلك.

بالنسبة إلى ديف، ال ترتبط المجموعات بالدورة التدريبية. فإنها ترتبط بالمتعلم. لذلك، إذا كنت في مجموعة المنظمة اإلقليمية الشاملة لعموم المستخدمين في منطقة أمريكا الالتينية وجزر الكاريبي، فسوف تحصل على الأشياء التي تستهدفها. لنفترض أنك في المنظمة اإلقليمية الشاملة لعموم المستخدمين في أفريقيا ومجلس اإلدارة و المجتمع الشامل لعموم المستخدمين. إذن، في تلك المجموعات الثالث، كل األشياء التي يستهدفها هذا المستخدم

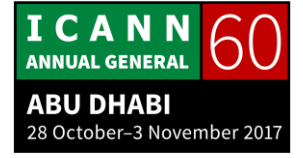

ستظهر، ولكن كل المحتوى ال يزال موجوًدا على المنصة، لذلك إذا كان هناك شخص ما كنت تريد أن تستهدفه في دورة معينة، فما يمكن أن تفعله هو أن تدفع بتوصيات لخيارات التعلم الأخرى والتي يمكن إدراجها في الدورة. ويمكننا أن نجرب هذا دون االتصال باالنترنت ونستكشف وإذا لم نتمكن من التوصل إلى حل، فربما يمكننا بناء واحد.

والجزء الثاني هو أنه، ال يمكنك أن تأخذ دورات دون تسجيل الدخول، فيمكننا إعداد عناصر للمعاينة، مثل فيلم دعاية، مثل فيديو تيجاني الذي شاهدته قبل قليل، ولكن السبب هو أن جمع البيانات مهم جًدا لتخطيط اإلعالم، لذلك نحن بحاجة إلى تسجيل الدخول، حتى يتسنى لنا أن نعرف ما يفعله المسجلون، وحتى يتسنى لنا أن نعرف كيفية توجيههم، وحتى تتمكن من اتخاذ قرارات أفضل عند وضع استراتيجية لبناء قدراتك. وسأترك األمر هناك، ولكن هذا شيء يمكننا إعادة النظر فيه في وقت الحق.

فاندا، أعتقد أنه سيكون من الرائع استخدام المنصة كأداة مع النساء في DNS، ويسعدني أن أقول لكم أنني قد أخذت اثنين من دورات DNS ودورة المعرفات الفريدة التي سيدرجها فريقنا الفني كلها في الأشهر القليلة المقبلة، وأنا متحمسة حقًا لهم. لذلك، هناك شيء واحد يمكن أن ننظر فيه هو إنشاء قسم للنساء في مسار تعليم DNS مع مفتاح تسجيل معين، كما ناقشنا من قبل، ولكن هناك طرقًا أخرى يمكننا أن نتعاون بها، لذلك دعونا نجرب هذا دون اتصال باإلنترنت.

ساتيش هو التالي، شكرًا جزيلًا على تعليقك. أنا مسرورة جدًا أن المنصة كانت مفيدة للفعاليات الخاصة بك، وأنا أرحب بأي إفادة لتحسينه.

عزيز، إن تعزيز الجيل القادم Gen Next وزمالء التدريب هو بالتأكيد شيء يحدث بالفعل، وكما تعلمون، وأنا في نفس القسم مع ديبورا ومع سيرنيج، وهما يناصران تلك البرامج، لذلك نلتقي بانتظام حول هذا الموضوع، وهذا بالتأكيد شيء قيد العمل. ولكننا بعيدًا عن تدريب Next Gen وزملائه، فإننا نتحدث أيضًا عن دمج هذا في برامج أخرى، لذا فإن برنامج التأهيل الداخلي، على سبيل المثال، وهناك عناصر أخرى يمكن

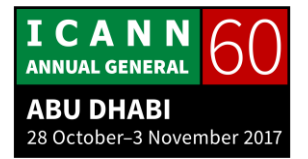

استخدام Learn ICANN كأداة فيها ألنها تخصك مثلما تخص المجتمع. إنها ليست شيئًا يوفره الموظفون. إنها أداة يمكننا جميعًا استخدامها.

وجون، بالنسبة إلى وجهة نظرك، فهي فكرة عظيمة تتعلق بمجموعات أصحاب المصلحة غير التجارية، وسوف أتخذ عنصرًا للتنفيذ لأتابعه بنفسي هناك. لدينا العديد من التعاونات والشراكات التي استكشفناها، ولكن تركيزي خلال الأشهر الستة الماضية كان على تداول هذا الشيء خارجًا، لذلك سوف تتغير الأمور قليلًا عندما أتمكن من التركيز على المحتوى والتعاون. التعاون الأول الذي لدينا على السطح هو دورة الأمن السيبراني مع الجامعة المفتوحة في المملكة المتحدة، والتي ستكون على دراية بها، لذلك هناك بعض األمور القادمة.

تنظيم بيانات جديد - نعم، سيتم ربط هذا الملف بالملف الشخصي العالمي، وبالتالي فإن تسجيل الدخول سيكون هو نفسه عند وصولك إلى ICANN من أجل ويكي وعناصر ICANN وعناصر اجتماعك وبرنامج Learn ICANN. لقد اخترنا هذا المنبر خصيصًا لأنه متوافق مع المبادرة التي تم طرحها، وأنا أعمل مع مارك سيغال على ذلك. للأسف، أصدقائنا في إمكانية الوصول - كان لديهم تداخل في بعض الأحيان، ولكن أحد األمور التي ذكرها مارك هو أن تلك المجموعة التي أود تمريرها لكم هو أننا اخترنا أيضًا مزود منصـة معين لأن ميزات إمكانية الوصول لبرنامج ضعف البصر والسمع هي أعلى بكثير مما كانت عليه سابقًا، لذلك هذا هو عنصر أخر نحن فخورون به حقًا، من حيث إزالة الحواجز أمام المشاركة.

وأخي ًرا، شيناي، نعم، هذه مالحظة عظيمة عن - لم أدرك أنها خرجت، ولكنها مالحظة هامة عن العمل مع منظمات الشباب، وأود فقط أن أبرز أن لدينا دورة منتدى حوكمة اإلنترنت للشباب، وهو شيء كان جز ًءا من استراتيجيتنا بالفعل، وسوف نستمر في ذلك. ولأغراض قانونية، لا يمكننا استهداف أي شخص يقل عمره عن 13 عامًا، لذا يجب مراعاة ذلك. إنه نوع من الحس السليم، لكنه واضح. ولكن أنا، فاندا، أعمل مع منظمة "مدونة الشابات" من أجل تطوير الترميز التمهيدي الذي يمكن ألي شخص أن يأخذه، ولكنه يستهدف المراهقات الالتي قد يرغبن في اعتبار ذلك مسا ًرا مهنًيا أو قد يرغبن في ممارسة نشاط ريادي على الإنترنت. لذا، هذا شيء قادم في الطريق. لدينا أيضًا دورة

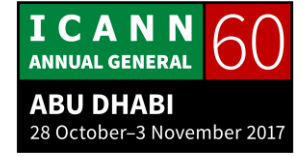

الأمن السيبر اني التي هي خصيصًا للنساء في الاقتصادات النامية. لذلك، هناك الكثير من األشياء في هذا المزيج، وأنا أرحب بتعليقاتكم وأشكركم على فرصة وجودي هنا.

تيجاني بن جمعة: شكرًا كثيرًا لكِ، بيتسي. شكرًا لكم على تلك القرارات. جيد جدًا، لقد انتهينا في الوقت المحدد. كما رأيتم، في المستقبل سوف تكونون قادرين على الحصول على شهادات، وشارات، وما إلى ذلك وهي وسيلة لزيادة الدافع عند الشخص الملتحق بالدورة. سنجري اجتماعًا هاتفيًا قريبًا لنقرر معكم ما إذا كنا سوف نعطي تلك الشهادات إلى كل الندوات عبر الإنترنت. أنا لا أعتقد أنها فكرة جيدة، بل هي طريقة، أو ككل -

]الصوت ينقطع في 01:09:42[

**]نهاية النص المدون[**

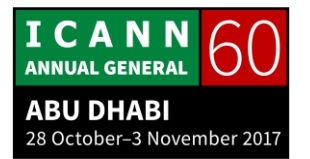